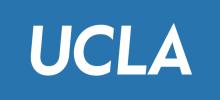

# CS143: Files

Professor Junghoo "John" Cho

#### Files: Main Problem

- How to store tables into disks?
- Q: 512Byte block. 80Byte tuple. How to store?

| Jane  | CS | 3.7 |
|-------|----|-----|
| Susan | ME | 1.8 |
| June  | EE | 2.6 |
| Tony  | CS | 3.1 |

$$\frac{512}{80} = 6.4$$

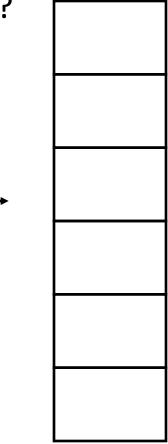

# Spanned vs Unspanned

• Unspanned 6 full tuple

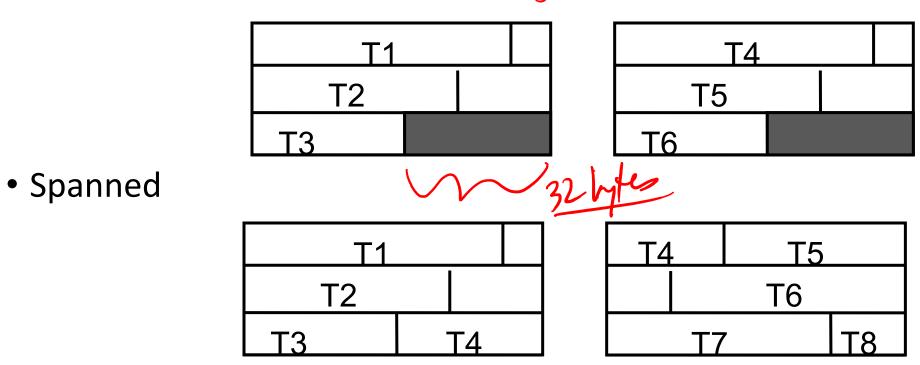

• Q: Maximum space waste for unspanned?

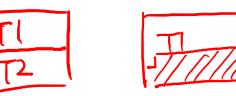

50% 1Byte

#### Variable-Length Tuples

• How do we store them?

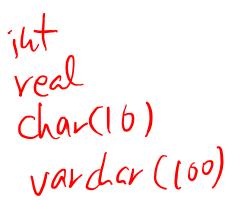

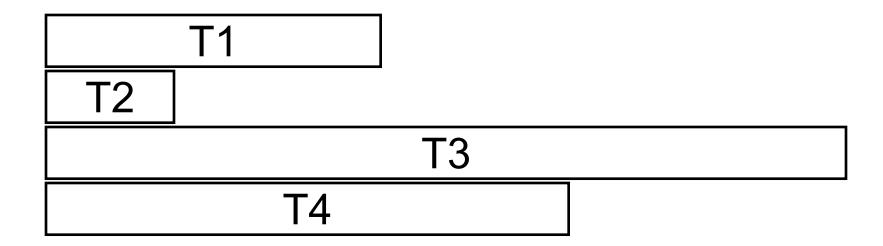

#### Reserved Space

• Reserve the maximum space for each tuple

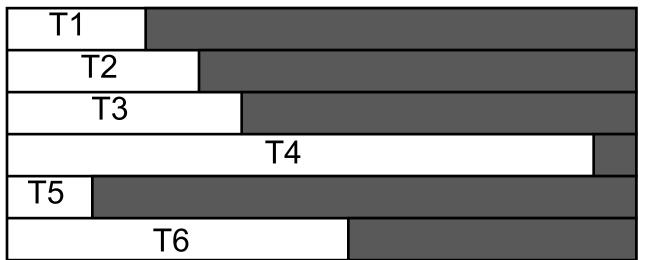

• Q: Any problem?

A vardrar (100) ('a')

('b')

(c')

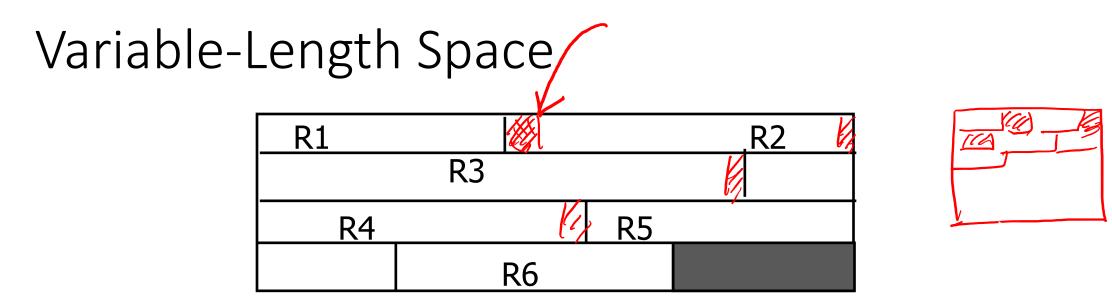

- Pack tuples tightly
- Q: How do we know the end of a tuple?
- Q: What to do for delete/update?
- Q: How can we "point to" to a tuple?

) end of record marker 2) store the length of the type <u>(a)</u> -1 'aaa' (block#, beginning location of type)

#### Slotted Page

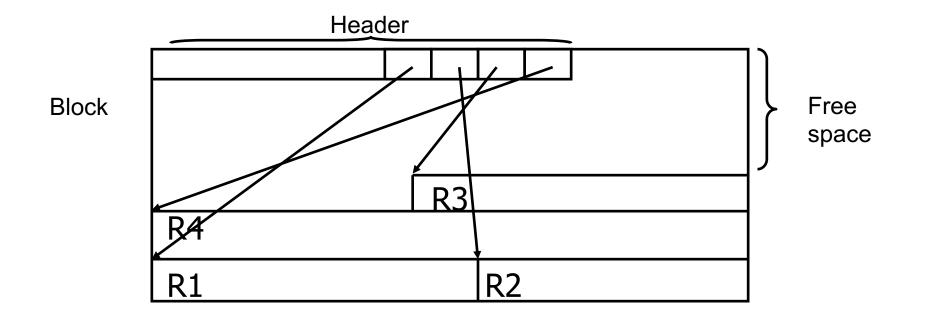

Q: How can we point to a tuple?

# Long Tuples

- ProductReview( pid INT, reviewer VARCHAR(50), date DATE, rating INT, comments VARCHAR(4000))
- Block size 512B
- How should we store it?

# Long Tuples

- Splitting tuples
  - Long attributes are stored separately (often as a separate file)

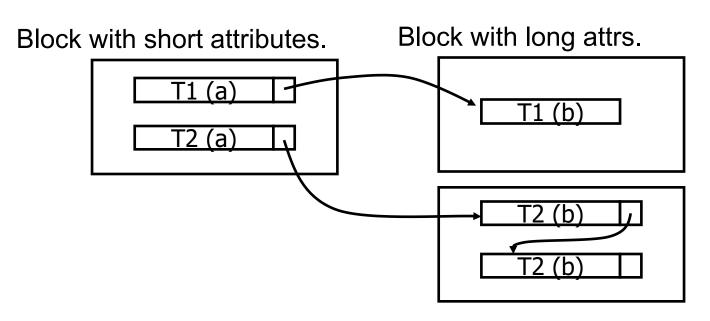

This block may also have fixed-length slots.

#### **Column-Oriented Storage**

- SELECT name FROM Students WHERE GPA > 3.7
- For analytical queries, reading the entire row of a tuple may not be needed
  - Row-oriented storage forces us to read the entire row even if most columns are not needed for query processing

| Elaine | 1 Le Conte    | 3.7 |
|--------|---------------|-----|
| James  | 3 Mississippi | 2.8 |
| John   | 12 Wilshire   | 1.8 |
| Peter  | 4 Olympic     | 3.9 |
| Susan  | 7 Pico        | 1.0 |
| Tony   | 12 Sunset     | 2.4 |

## **Column-Oriented Storage**

- Store by column, not by row
- Unneeded Columns can be skipped for query processing
  - Better compression and caching behavior
- But
  - Column values of matching rows must be "joined"
  - Insertion/update of a row is more expensive (multiple IOs per row)

| 1 Le Conte    |                                                     | 3.7                                                 |
|---------------|-----------------------------------------------------|-----------------------------------------------------|
| 3 Mississippi |                                                     | 2.8                                                 |
| 12 Wilshire   |                                                     | 1.8                                                 |
| 4 Olympic     |                                                     | 3.9                                                 |
| 7 Pico        |                                                     | 1.0                                                 |
| 12 Sunset     |                                                     | 2.4                                                 |
|               | 3 Mississippi<br>12 Wilshire<br>4 Olympic<br>7 Pico | 3 Mississippi<br>12 Wilshire<br>4 Olympic<br>7 Pico |

#### Sequential File

• Tuples are ordered by certain attribute(s) (search key)

| Elaine | 1 Le Conte    | 3.7 |
|--------|---------------|-----|
| James  | 3 Mississippi | 2.8 |
| John   | 12 Wilshire   | 1.8 |
| Peter  | 4 Olympic     | 3.9 |
| Susan  | 7 Pico        | 1.0 |
| Tony   | 12 Sunset     | 2.4 |

Search key: Name

# Sequencing Tuples

- Inserting a new tuple
  - Easy case

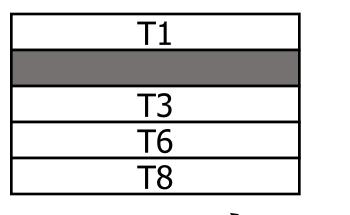

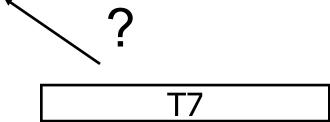

#### Two Options

1) Rearrange

2) Linked list

| T1 |
|----|
| T3 |
| T6 |
| T7 |
| T8 |

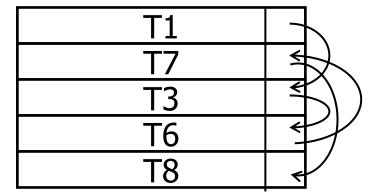

# Sequencing Tuples

- Inserting a new tuple
  - Difficult case

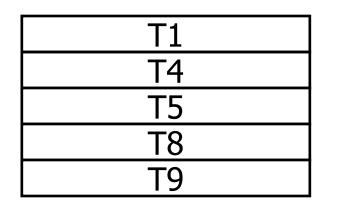

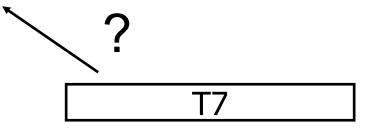

#### Sequencing Tuples

Overflow page

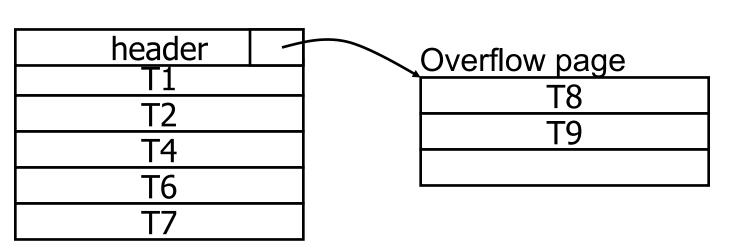

- Reserving free space to avoid overflow
  - PCTFREE in DBMS

CREATE TABLE R(a int) PCTFREE 40

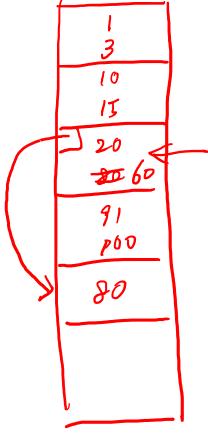

# Things to Remember

- Spanned/unspanned tuples
- Variable-length tuples (slotted page)
- Long tuples
- Row-oriented vs column-oriented storage
- Sequential file and search key
  - Problems with insertion (overflow page)
  - PCTFREE